# RESSALVA

Atendendo solicitação da autora, o texto completo desta dissertação será disponibilizado somente a partir de 05/11/ 2023.

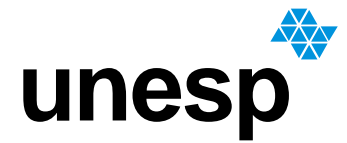

**UNESP** INSTITUTO DE MESQUITA FILHO" **UNIVERSIDADE ESTADUAL PAULISTA INSTITUTO DE BIOCIÊNCIAS – RIO CLARO**

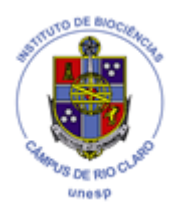

## **PROGRAMA DE PÓS-GRADUAÇÃO EM CIÊNCIAS BIOLÓGICAS (BIOLOGIA VEGETAL)**

## **CHAVE INTERATIVA DE ESPÉCIES LENHOSAS DA RESERVA PROF. DR. KARL ARENS, CORUMBATAÍ, SP**

## **LILIAN SILVA SANTOS**

**Rio Claro – SP 2021**

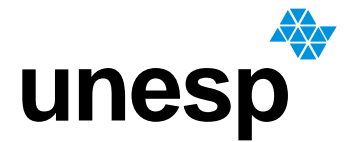

 **UNIVERSIDADE ESTADUAL PAULISTA "JÚLIO DE MESQUITA FILHO" INSTITUTO DE BIOCIÊNCIAS – RIO CLARO**

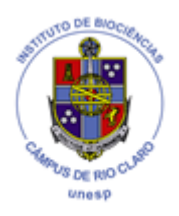

### **PROGRAMA DE PÓS-GRADUAÇÃO EM CIÊNCIAS BIOLÓGICAS (BIOLOGIA VEGETAL)**

## **CHAVE INTERATIVA DE ESPÉCIES LENHOSAS DA RESERVA PROF. DR. KARL ARENS, CORUMBATAÍ, SP**

## **LILIAN SILVA SANTOS**

Dissertação apresentada ao Instituto de Biociências do Câmpus de Rio Claro, Universidade Estadual Paulista, como parte dos requisitos para obtenção do título de Mestre em Ciências Biológicas (Biologia Vegetal).

Orientador: Prof. Dr. Pedro Luís Rodrigues de Moraes

Coorientadora: Dra. Mariana Naomi Saka

**Rio Claro – SP 2021**

#### S237c Santos, Lilian Silva

 Chave interativa de espécies lenhosas da Reserva Prof. Dr. Karl Arens, Corumbataí, SP / Lilian Silva Santos. -- Rio Claro, 2021 110 f. : il., tabs., fotos, mapas

 Dissertação (mestrado) - Universidade Estadual Paulista (Unesp), Instituto de Biociências, Rio Claro Orientador: Pedro Luís Rodrigues de Moraes Coorientadora: Mariana Naomi Saka

 1. Cerrado. 2. Chave interativa. 3. Florística. 4. Herbário. 5. Taxonomia. I. Título.

Sistema de geração automática de fichas catalográficas da Unesp. Biblioteca do Instituto de Biociências, Rio Claro. Dados fornecidos pelo autor(a).

Essa ficha não pode ser modificada.

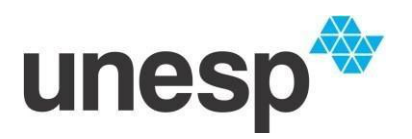

**UNIVERSIDADE ESTADUAL PAULISTA**

**Campus de Rio Claro**

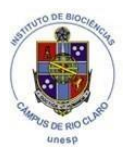

#### **CERTIFICADO DE APROVAÇÃO**

TÍTULO DA DISSERTAÇÃO: Chave interativa de espécies arbóreas da Reserva Prof. Dr. Karl Arens, Corumbataí, SP

## **AUTORA: LILIAN SILVA SANTOS ORIENTADOR: PEDRO LUÍS RODRIGUES DE MORAES COORIENTADORA: MARIANA NAOMI SAKA**

Aprovada como parte das exigências para obtenção do Título de Mestra em CIÊNCIAS BIOLÓGICAS (BIOLOGIA VEGETAL), área: Biologia Vegetal pela Comissão Examinadora:

Pedro d. R. de Mars

Prof. Dr. PEDRO LUÍS RODRIGUES DE MORAES (Participação Virtual) Departamento de Biodiversidade / UNESP Instituto de Biociências de Rio Claro SP

Prof. Dr. DOMINGOS BENÍCIO OLIVEIRA SILVA CARDOSO (Participação Virtual) Instituto de Biologia / Universidade Federal da Bahia (UFBA)

aunquell Ga

Profa. Dra. ALESSANDRA IKE COAN (Participação Virtual) Departamento de Biodiversidade / UNESP - Instituto de Biociências de Rio Claro - SP

Rio Claro, 05 de novembro de 2021

ALTERAÇÃO DE TÍTULO PARA: **Chave interativa de espécies lenhosasda Reserva Prof. Dr. KarlArens, Corumbataí, SP**

#### **AGRADECIMENTOS**

Agradeço à minha família por todo apoio recebido ao longo dos anos, em especial aos meus pais Ana e Antonio, meu irmão Marcelo e também tios, primos e avós. Agradeço também aos amigos que mesmo distante torceram por mim e aos que em Rio Claro conheci e partilharam momentos nessa caminhada.

Ao Lucas por toda ajuda, carinho, incentivo e paciência ao longo dos anos.

À Moradia Estudantil por ter sido minha casa durante a graduação, espaço fundamental para meu acesso e permanência na universidade.

Ao Programa de Pós-Graduação em Ciências Biológicas (Biologia Vegetal), Programa de Apoio a Pós-Graduação (PROAP), Seção Técnica de Pós-graduação, funcionários simpáticos da biblioteca, motoristas que me levaram à campo e vigilância e portaria presentes mesmo durante o isolamento social.

Ao Prof. Pedro de Moraes pela oportunidade de realizar este trabalho, incentivo, orientação, idas à campo, fotografias, ajuda em herbário e paciência comigo nessa jornada. À Mariana Saka pela coorientação, apoio dentro e fora de campo e amizade.

Às professoras do fundamental II (Ana, Elisangela, Ester e Leila) e também da graduação que sempre me incentivaram, em especial Rosa Maria Cavalari, Maria Rosa de Camargo e também Alessandra Coan por todo o apoio desde a primeira semana de aula em 2013, idas à campo, fotografias (de campo e da Bá), bolos e conversas que envolviam plantas, filmes ou cães e gatos.

À Aline Tajima e Luiz Letízio que me levaram à campo durante a pandemia, e a todos os outros amigos e colegas que me acompanharam sob sol e chuva. Agradecimento especial à Mônica Suemitsu que também muitíssimo me auxiliou em campo e em herbário.

À comissão examinadora (Profs. Alessandra Coan, Domingos Cardoso e Pedro de Moraes) pelas correções e sugestões; ao Gabriel Marcusso, Gustavo Shimizu e Matheus Vergne pelo auxílio com algumas dúvidas, e a todos que contribuíram direta ou indiretamente com este trabalho.

O presente trabalho foi realizado com apoio da Coordenação de Aperfeiçoamento de Pessoal de Nível Superior - Brasil (CAPES) - Código de Financiamento 001.

#### **RESUMO**

As chaves de identificação são o principal instrumento na identificação taxonômica, sendo as dicotômicas as mais conhecidas e utilizadas. Apesar disso, as chaves interativas compostas por um software e uma matriz de dados com táxons e caracteres são mais flexíveis e intuitivas. Este estudo foi realizado na reserva Prof. Dr. Karl Arens, Corumbataí (SP), que é um remanescente de Cerrado protegido e sem registros de fogo desde 1962, e que atualmente apresenta o cerradão como fitofisionomia predominante. Apesar dos estudos já desenvolvidos na área, foi notada a ausência de materiais testemunho em herbário, relação dos vouchers nas publicações e de uma chave de identificação para a reserva, que também serve no desenvolvimento de aulas práticas com graduandos. Sendo assim, esse trabalho teve por objetivo a elaboração de uma chave interativa de múltiplas entradas para identificação de espécies lenhosas da reserva, por meio de levantamento florístico e de espécimes depositados em herbário. Através do levantamento realizado na coleção do Herbário Rioclarense (HRCB), foram obtidas 510 exsicatas pertencentes a 160 espécies de 44 famílias. Ao longo de 24 saídas de campo entre 2019 e 2021 foram coletadas 116 espécies de 39 famílias. Ao total, 191 espécies foram consideradas para a reserva de Corumbataí. Espécies como *Copaifera langsdorffii* e *Myrcia neoclusiifolia* já tinham sido citadas para a área, mas não possuíam voucher em herbário, até então. Novos registros foram feitos para a reserva, a exemplo de *Machaerium nyctitans* e *Alchornea glandulosa*. Fabaceae, Asteraceae, Myrtaceae, Melastomataceae e Rubiaceae foram as famílias com maior diversidade em espécie. A chave interativa foi construída com o software Lucid® e, utilizando características vegetativas e reprodutivas dos espécimes da reserva, a chave foi elaborada com 105 caracteres e 325 estados de caráter associados aos 191 táxons. A chave que está em versão preliminar, apresenta ilustrações para a maioria das espécies. Espera-se que a mesma possa facilitar a identificação das espécies, assim como contribuir no ensino e aprendizagem dos estudantes em aulas práticas. Devido ao livre acesso e possibilidade de contínua atualização, espera-se também que a chave possa servir de subsídio taxonômico a um público amplo.

**Palavras-chave:** Cerrado. Chave interativa. Florística. Herbário. Taxonomia.

#### **ABSTRACT**

Identification keys are the main instrument in taxonomic identification, with dichotomous ones being the most known and used. Despite this, the interactive keys composed of a software and a data matrix with taxa and characters are more flexible and intuitive. This study was carried out in the reserve Prof. Dr. Karl Arens, Corumbataí (SP), which is a protected remnant of Cerrado and without fire records since 1962, and which presents the cerradão as the predominant phytophysiognomy. Despite the studies already carried out in the area, it was noticed the absence of testimonial materials in the herbarium, list of vouchers in publications and an identification key for the reserve, which also serves in the development of practical classes with undergraduates. Thus, this work aimed to develop an interactive key with multiple entries for identifying woody species in the reserve, through a floristic survey and specimens deposited in the herbarium. Through the survey carried out in the collection of Herbário Rioclarense (HRCB), 510 specimens belonging to 160 species of 44 families were obtained. Over 24 field trips between 2019 and 2021, 116 species from 39 families were collected. In total, 191 species were considered for the Corumbataí reserve. Species such as *Copaifera langsdorffii* and *Myrcia neoclusiifolia* had already been mentioned for the area, but until then they did not have an herbarium voucher. New records were made for the reserve, such as *Machaerium nyctitans* and *Alchornea glandulosa*. Fabaceae, Asteraceae, Myrtaceae, Melastomataceae and Rubiaceae were the families with the highest species diversity. The interactive key was built with Lucid® software and, using vegetative and reproductive characteristics of specimens from the reserve, the key was created with 105 characters and 325 character states associated with 191 taxa. The key, which is in a preliminary version, presents illustrations for most species. It is expected that it can facilitate the identification of species, as well as contribute to the teaching and learning of students in practical classes. Due to free access and the possibility of continuous updating, it is also expected that the key can serve as a taxonomic subsidy to a wide audience.

**Keywords:** Savanna. Interactive key. Floristic. Herbarium. Taxonomy.

# **LISTA DE ILUSTRAÇÕES**

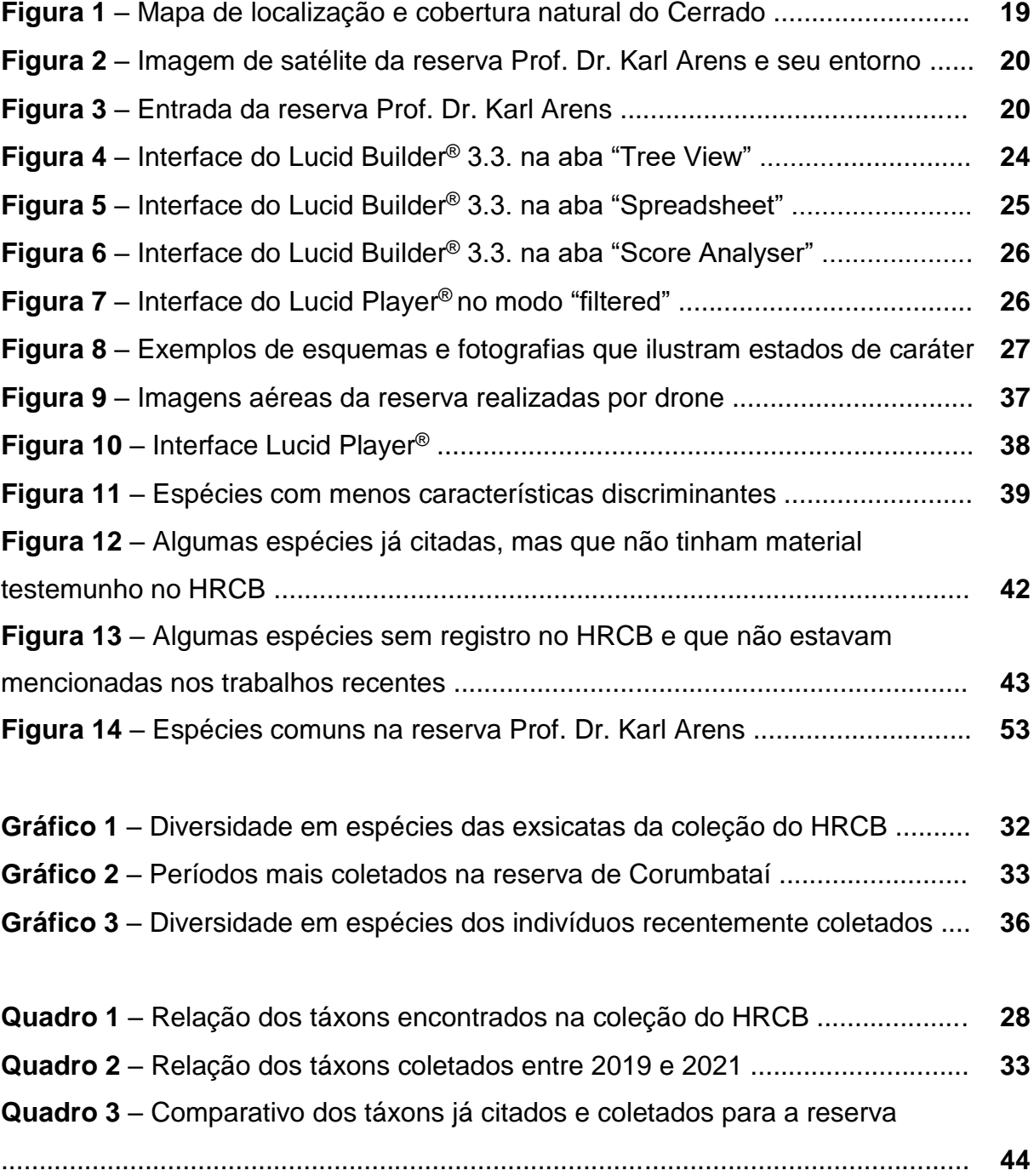

## **SUMÁRIO**

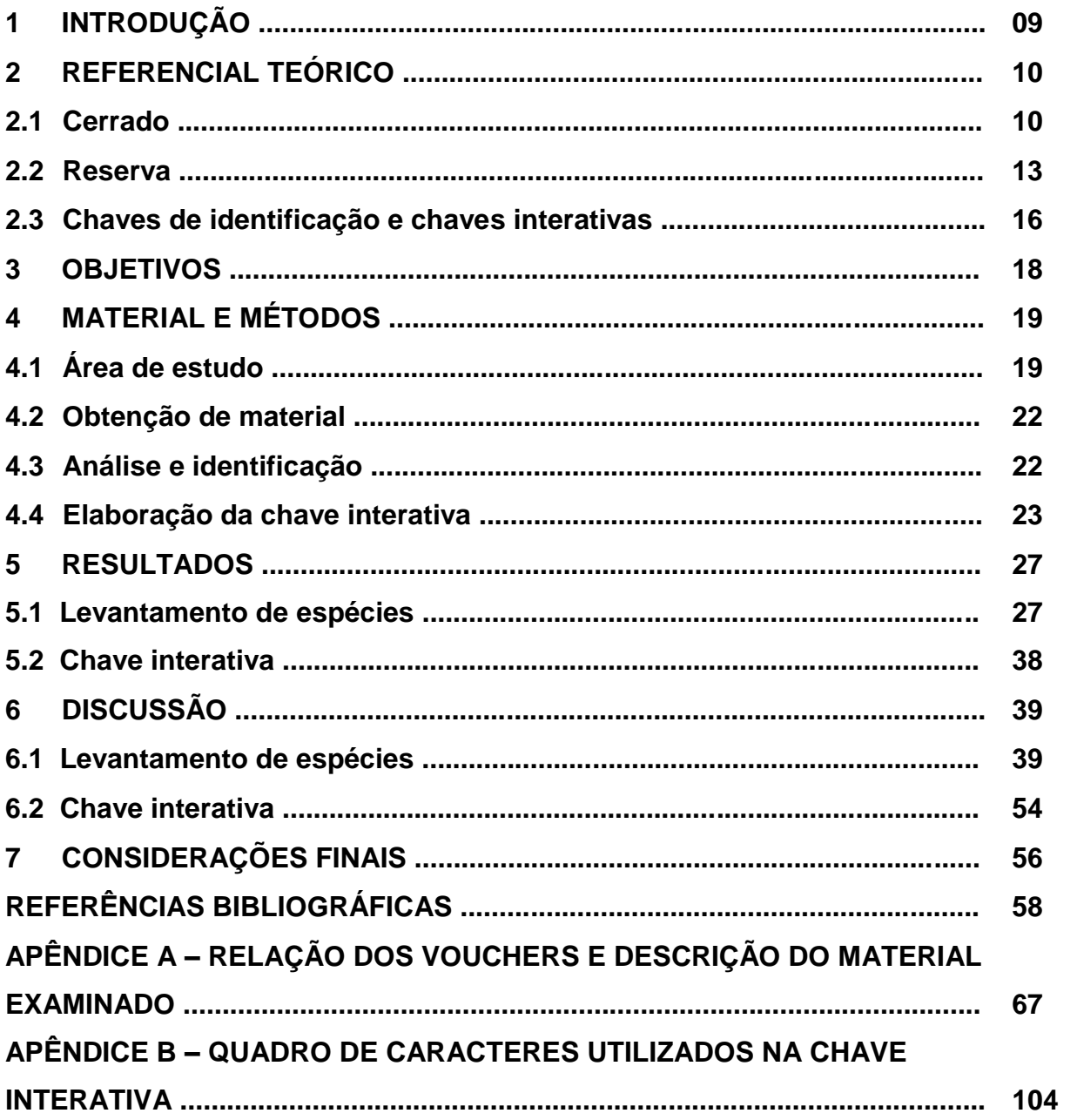

#### **1 INTRODUÇÃO**

Identificar é um aspecto fundamental para a taxonomia (RADFORD, 1986) e também para o registro e conservação da biodiversidade (FARNSWORTH *et al*., 2013; JACQUEMART *et al*. 2016). A identificação é baseada na observação de um espécime e seleção de um táxon por meio de seus atributos (DALLWITZ; PAINE; ZURCHER, 2002; PENEV *et al*., 2009). Mesmo assim, o processo de identificação é tido como uma tarefa complicada e desanimadora para os menos experientes, especialmente alunos de graduação (FUJIHARA, 2008).

Chaves de identificação constituem a principal ferramenta de identificação taxonômica (SAUCÈDE *et al*., 2021) sendo as dicotômicas o mecanismo mais utilizado e difundido (KUOH & SONG, 2005). O sistema dicotômico é baseado em sequências de duas afirmações que se opõem, no qual o usuário da chave deve comparar e escolher o caminho que leve à identificação do táxon (RADFORD, 1986). Outra importante ferramenta é a chave interativa; um software composto por táxons e seus atributos que geralmente estão dispostos numa matriz de dados (DALLWITZ; PAINE; ZURCHER, 2000).

Uma das principais vantagens das chaves interativas se dá pela possibilidade do usuário escolher os caracteres a serem utilizados, além da sequência dos mesmos (DALLWITZ; PAINE; ZURCHER, 2002) ou seja, ela permite a identificação a partir de diferentes pontos de partida sem a necessidade de seguir um caminho pré-determinado (KUOH; SONG, 2005). Além da flexibilidade, chaves interativas também permitem a utilização de glossários e ilustrações que são atributos atrativos e relevantes para usuários menos familiarizados (DALLWITZ, 2000). Sendo assim, se torna um instrumento capaz de auxiliar os alunos no meio acadêmico (PIEROZZI *et al*., 2020). Entretanto, ainda é possível encontrar áreas de importante valor biológico e de pesquisa que não dispõem de uma chave de identificação, como é o caso da reserva em Corumbataí.

A reserva Prof. Dr. Karl Arens está localizada no interior paulista, no município de Corumbataí, à cerca de 200 quilômetros da capital. É um dos poucos remanescentes de Cerrado no estado de São Paulo e se encontra cercada por monocultura de cana-de-açúcar e pastagem. O fragmento que se encontra protegido de ações antrópicas e sem registros de queimadas desde 1962 é composto majoritariamente por cerradão, mas a fisionomia de cerrado *sensu stricto* ainda compõe uma pequena extensão.

A área de cerrado pertence ao Instituto de Biociências da Universidade Estadual Paulista "Júlio de Mesquita Filho" (UNESP), Câmpus de Rio Claro. Além de serem desenvolvidas pesquisas há mais de 50 anos no local, desempenha também um importante papel de apoio ao ensino, sendo utilizada para saídas de campo em aulas práticas com graduandos dos cursos de Ciências Biológicas noturno e integral.

Apesar dos estudos já realizados na reserva (CAMARGO; ARENS, 1967; PICCOLO *et al.*, 1971; CESAR *et al.*, 1988; CAMPOS, 1989; PAGANO *et al.*, 1989; PAULA; MONTEIRO, 2000; ANDENA; BEGO; MECHI, 2005; PINHEIRO, 2006; PINHEIRO, 2013; PINHEIRO *et al*., 2021), são notadas lacunas como a ausência de material testemunho em herbário, da indicação dos vouchers utilizados nos trabalhos e também de uma chave de identificação das espécies que poderia auxiliar pesquisadores, docentes e estudantes. Como alternativa à ausência de uma chave específica para as espécies da reserva, chaves do cerrado de Itirapina e de Mogi Guaçu são utilizadas por graduandos, porém nem sempre são funcionais. Posto isso, percebe-se a importância de mais estudos nesta área de cerradão que, além de ser um dos poucos remanescentes de Cerrado no estado de São Paulo e que se encontra protegido há mais de 60 anos, é também relevante no que diz respeito à pesquisa e à formação acadêmica.

#### **6 CONSIDERAÇÕES FINAIS**

Por meio desse estudo foi possível reunir e analisar informações referentes à reserva Prof. Dr. Karl Arens ao longo dos anos, reafirmando sua importância enquanto área de preservação, de estudo e de ensino voltado às aulas práticas com graduandos, principalmente nas diferentes áreas da biologia vegetal. Ao considerar estudos anteriores é perceptível a constante mudança que o fragmento tem sofrido ao longo dos anos em sua fisionomia e flora associada devido à ausência do fogo e outras perturbações.

O levantamento de exsicatas junto à coleção do Herbário Rioclarense atestou a importância desse tipo de material como relevante e valiosa fonte de informação biológica e temporal. Com base nessa afirmação, reitera-se a necessidade da correta documentação dos espécimes, assim como a divulgação dos vouchers em suas devidas publicações. Apesar das pesquisas realizadas ao longo dos anos e da extensão relativamente pequena da reserva quando comparada à outras áreas de proteção, foi possível coletar espécies que ainda não tinham sido mencionadas ou que não possuíam material testemunho em herbário, situação que reforça a importância dos levantamentos florísticos mesmo em áreas já conhecidas.

As chaves interativas se mostram instrumentos taxonômicos intuitivos capazes de facilitar as identificações, desta forma, espera-se que a produzida neste estudo sirva como subsídio eficaz e flexível nas identificações, contribuindo principalmente com o ensino e aprendizagem dos estudantes que estão em contato inicial com a botânica.

Conforme afirmado, a chave se encontra numa versão preliminar, mas será finalizada com novas ilustrações de estados de caráter, exsicatas escaneadas para alguns espécimes e comentários sobre determinados caracteres. A chave também será testada com graduandos a fim de obter um respaldo mais significativo e realizar possíveis melhorias para a versão final.

Como a chave estará apta a receber atualizações, feedbacks poderão ser fornecidos pelos estudantes durante as aulas práticas ao longo dos anos, assim como informações e fotografias complementares obtidas em campo e que poderão ser agregadas à chave futuramente. A chave interativa será disponibilizada no site do Lucid® (http://www.lucidcentral.com) e posteriormente o link de acesso poderá ser compartilhado em outros endereços eletrônicos, como a página do Câmpus da UNESP de Rio Claro. Uma cópia da chave interativa juntamente com o instalador do software (versão gratuita) e instruções de instalação ficarão disponíveis no Herbário da UNESP de Rio Claro.

#### **REFERÊNCIAS BIBLIOGRÁFICAS**

AB'SÁBER, A. N. O domínio dos cerrados: introdução ao conhecimento. **Fundação Centro de Formação do Servidor Público**, [Sl], v. 3, n. 4, p. 41-55, 1983.

AGÊNCIA NACIONAL DE ÁGUAS (ANA). **Portal Hidroweb**: Séries Históricas de Estações. 2021. Disponível em: https://www.snirh.gov.br/hidroweb/serieshistoricas. Acesso em: 01 fev. 2021.

ALONSO, A. P. O. *et al*. **Chave de identificação baseada em caracteres vegetativos de espécies do cerrado sensu lato (sl) do município de Itirapina, Estado de São Paulo, Brasil**. Campinas, SP, 2005. Disponível em: https://www2.ib.unicamp.br/profs/fsantos/ecocampo/bt791/2005/R1-a.pdf. Acesso em: 03 set. 2020.

ANDENA, S. R.; BEGO, L. R.; MECHI, M. R. A comunidade de abelhas (Hymenoptera, Apoidea) de uma área de cerrado (Corumbataí, SP) e suas visitas às flores. **Revista Brasileira de Zoociências**, Juiz de Fora, v. 7, n. 1, p. 47-54, 2005.

APG IV. An update of the Angiosperm Phylogeny Group classification for the orders and families of flowering plants: APG IV. **Botanical Journal of the Linnean Society**, Londres, v. 181, n. 1, p. 1-20, 2016.

BAKER, T. R. *et al.* Maximising synergy among tropical plant systematists, ecologists, and evolutionary biologists. **Trends in Ecology & Evolution**, Cambridge, MA, v. 32, n. 4, p. 258-267, 2017.

BATALHA, M. A. O cerrado não é um bioma. **Biota Neotropica**, v. 11, n. 1, p. 21-24, 2011.

BITENCOURT, M. D. Diagnóstico cartográfico dos remanescentes de cerrado em São Paulo. In: BITENCOURT, M. D.; MENDONÇA, R. R. (Org.). **Viabilidade de conservação dos remanescentes de cerrado no estado de São Paulo**. São Paulo: Annablume, 2004. p. 17-28.

BONONI, V. L. R.; FIDALGO, O. **Técnicas de coleta, preservação e herborização de material botânico**. São Paulo: Instituto de Botânica, 1984.

BRACH, A. R.; SONG, H. 2005. ActKey: a Web-based interactive identification key program. **Taxon**, v. 54, n. 4, p. 1041-1046, 2005.

CAMARGO, P. N.; ARENS, K. Observações sobre uma reserva de cerrado. **Revista de agricultura**, Piracicaba, v. 42, n. 1, p. 3-9, 1967.

CAMPOS, M. J. O. **Estudo das interações entre comunidade de Apoidea, na procura de recursos alimentares, e a vegetação de cerrado da Reserva de Corumbataí-SP.** 1989. 114 p. Tese (Doutorado em Ecologia e Recursos Naturais). Universidade Federal de São Carlos, São Carlos, 1989.

CAVASSAN, O. O cerrado do Estado de São Paulo. In: KLEIN, A.L. (Org.). **Eugen Warming e o cerrado brasileiro:** um século depois. São Paulo: Editora UNESP, Imprensa Oficial do Estado. 2002. p. 93-106.

CESAR, O. *et al*. Estrutura fitossociológica do estrato arbóreo de uma área de vegetação de cerrado no município de Corumbataí (Estado de São Paulo). **Naturalia**, São Paulo, v. 13, p. 91-101, 1988.

COUTINHO, L. M. O bioma cerrado. In: KLEIN, A.L. (Org.). **Eugen Warming e o cerrado brasileiro:** um século depois. São Paulo: Editora UNESP, Imprensa Oficial do Estado. 2002. p. 77-91.

DALLWITZ, M. J. **A comparison of interactive identification programs**. 2000. Disponível em: https://www.delta-intkey.com/www/comparison.pdf. Acesso em: 10 out. 2020.

DALLWITZ, M. J.; PAINE, T. A.; ZURCHER, E. J. **Principles of Interactive Keys**. 2000b. Disponível em: https://www.delta-intkey.com/www/interactivekeys.pdf. Acesso em: 10 out. 2020.

DALLWITZ, M. J.; PAINE, T. A.; ZURCHER, E. J. Interactive identification using the Internet. **Towards a global biological information infrastructure:** challenges, opportunities, synergies, and the role of entomology. European Environment Agency, Copenhagen, v. 70, p. 23-33, 2002.

DELTA. **DEscription Language for TAxonomy**. 2021. Disponível em: https://www.delta-intkey.com/. Acesso em: 30 jul. 2021.

DRAWWING. **DKey**. 2021. Disponível em: http://drawwing.org/dkey. Acesso em: 30 jul. 2021.

DRINKWATER, R. E. Insights into the development of online plant identification keys based on literature review: an exemplar electronic key to Australian Drosera. **Bioscience Horizons**, v. 2, n. 1, p. 90-96, 2009.

DURIGAN, G.; FRANCO, G. A. D. C.; SIQUEIRA, M. F. A vegetação dos remanescentes de cerrado no Estado de São Paulo. In: BITENCOURT, M. D.; MENDONÇA, R. R. (Org.). **Viabilidade de conservação dos remanescentes de cerrado no estado de São Paulo**. São Paulo: Annablume, 2004. p. 29-56.

DURIGAN, G. *et al.* **Plantas do cerrado paulista:** imagens de uma paisagem ameaçada. São Paulo: Páginas & Letras Editora e Gráfica, 2004.

DURIGAN, G.; RATTER, J. A. Successional changes in cerrado and cerrado/forest ecotonal vegetation in western São Paulo State, Brazil, 1962–2000. **Edinburgh Journal of Botany**, UK, v. 63, n. 1, p. 119-130, 2006.

DURIGAN, G.; SIQUEIRA, M. F.; FRANCO, G. A. D. C. Threats to the Cerrado remnants of the state of São Paulo, Brazil. **Scientia Agricola**, Piracicaba, v. 64, p. 355-363, 2007.

DURIGAN, G. Zero-fire: Not possible nor desirable in the Cerrado of Brazil. **Flora**, v. 268, p. 1-5, 2020.

EDWARDS, M.; MORSE, D. R. The potential for computer-aided identification in biodiversity research. **Trends in Ecology & Evolution**, Cambridge, MA, v. 10, n. 4, p. 153-158, 1995.

EITEN, G. The cerrado vegetation of Brazil. **The Botanical Review**, v. 38, p. 201- 341, 1972.

EITEN, G. Vegetação do cerrado. In: PINTO, M. N. (Org.). **Cerrado:** caracterização, ocupação e perspectivas. Brasília: Editora Universidade de Brasília, 1994. p. 17-73.

FARNSWORTH, E. J. *et al*. Next-generation field guides. **BioScience**, v. 63, n. 11, p. 891-899, 2013.

FLORA DO BRASIL 2020 EM CONSTRUÇÃO. **Jardim Botânico do Rio de Janeiro**. Rio de Janeiro, RJ, 2020. Disponível em: http://floradobrasil.jbrj.gov.br/. Acesso em: 03 set. 2020.

FONT QUER, P. **Diccionario de botánica**. 2. ed. Barcelona: Ediciones Península, 2001.

FRANÇOSO, R. D. *et al*. Habitat loss and the effectiveness of protected areas in the Cerrado Biodiversity Hotspot. **Natureza & Conservação**, Rio de Janeiro, v. 13, n. 1, p. 35-40, 2015.

FRUTOS ATRATIVOS DO CERRADO. **Chaves interativas**. 2021. Disponível em: http://frutosatrativosdocerrado.bio.br/chave-interativa. Acesso em: 30 jul. 2021.

FUJIHARA, R. T. **Chave pictórica de identificação de famílias de insetos-pragas agrícolas**. 2008. 60 p. Dissertação (Mestrado em Zoologia) — Instituto de Biociências, Universidade Estadual Paulista, Botucatu, 2008.

FUNK, V. A. *et al*. (2005). The importance of vouchers. **Taxon**, Hanover, PA, v. 54, n. 1. p.127-129.

GONÇALVES, E. D.; LORENZI, H. **Morfologia Vegetal**: organografia e dicionário ilustrado de morfologia das plantas vasculares. 2. ed. São Paulo: Instituto Plantarum de Estudos da Flora, 2007.

GOODALL, D. W. Identification by computer. **BioScience**, Washington, v. 18, n. 6, p. 485-488, 1968.

GORDH, G.; HEADRICK, D. **A dictionary of Entomology**. Wallingford: CABI Publishing, 2001.

HARRIS, J. G.; HARRIS, M. W. **Plant identification terminology**: an illustrated glossary. 2. ed. Utah: Spring Lake Publishing, 1994.

HICKEY, M.; KING, C. **The Cambridge illustrated glossary of botanical terms**. Cambridge: Cambridge University Press, 2000.

IBGE. **Manual técnico da vegetação brasileira.** Manuais técnicos em geociências. Rio de janeiro, v. 1, 2. ed. 2012.

INCT- Herbário Virtual da Flora e dos Fungos. **Rede speciesLink**. 2020. Disponível em: http://inct.splink.org.br. Acesso em: 03 set. 2020.

INSTITUTO FLORESTAL. **Inventário florestal do estado de São Paulo:**  Mapeamento da cobertura vegetal nativa. São Paulo, 2020. Secretaria de infraestrutura e meio ambiente. Disponível em: www.infraestruturameioambiente.sp.gov.br. Acesso em: 01 fev. 2023.

IPNI. **International Plant Names Index.** The Royal Botanic Gardens, Kew, Harvard University Herbaria & Libraries and Australian National Botanic Gardens. 2020. Disponível em: http://www.ipni.org. Acesso em: 03 set. 2020.

JACQUEMART, A. L. *et al*. An interactive multimedia dichotomous key for teaching plant identification. **Journal of Biological Education**, v. 50, n. 4, p. 442-451, 2016.

JOLY, C. A. *et al*. Evolution of the Brazilian phytogeography classification systems: implications for biodiversity conservation. **Ciência e Cultura**, São Paulo, v. 51, n. 5, p. 331-348, 1999.

KLIMMEK, F.; BAUR, H. An interactive key to Central European species of the *Pteromalus albipennis* species group and other species of the genus (Hymenoptera: Chalcidoidea: Pteromalidae), with the description of a new species. **Biodiversity data journal**, n. 6, p. 1-33, 2018.

KLINK, C. A.; MACHADO, R. B. A conservação do Cerrado brasileiro. **Megadiversidade**, Belo Horizonte, v. 1, n. 1, p. 147-155, 2005.

KRONKA, F. J. N. *et al*. Monitoramento da vegetação natural e do reflorestamento no Estado de São Paulo. **Anais XII Simpósio Brasileiro de Sensoriamento Remoto**, Goiânia, v. 12, p. 16-21, 2005.

KUOH, C.; SONG, H. Interactive key to Taiwan grasses using characters of leaf anatomy – The ActKey approach. **Taiwania**, Taipei, v. 50, n. 4, p. 261-271, 2005.

LEHMANN, C. E. *et al*. Deciphering the distribution of the savanna biome. **New Phytologist**, v. 191, n. 1, p. 197-209, 2011.

LUCIDCENTRAL. **Lucid Builder**. Queensland, Australia. 2021. Disponível em: https://www.lucidcentral.org/lucid-phoenix/. Acesso em: 30 jul. 2021.

LUCIDCENTRAL. **Lucid Phoenix**. Queensland, Australia. 2021. Disponível em: https://www.lucidcentral.org/lucid-phoenix/. Acesso em: 30 jul. 2021.

MAAS, P. J. M.; WESTRA, L. Y. T.; Chatrou, L. W. Duguetia (Annonaceae). **Flora Neotropica**, New York Botanical Garden Press, v. 88, p. 1-274, 2003.

MACHADO, R. B. *et al*. **Estimativa de perda da área do Cerrado brasileiro**. Relatório técnico não publicado. Brasília, DF: Conservação Internacional, 2004.

MANTOVANI, W.; LEITÃO FILHO, H. F.; MARTINS, F. R. Chave baseada em caracteres vegetativos para identificação de espécies lenhosas do Cerrado da Reserva Biológica de Moji Guaçu, estado de São Paulo. **Hoehnea**, São Paulo, v. 12, p. 35-56, 1985.

MARQUES E AMORIM, G.; EBERT, H. D.; HORST, R. Integração de informações geológicas para o Geoturismo na Bacia do Rio Corumbataí e sua divulgação na Web através do Mapserver. **Geociências (São Paulo)**, Rio Claro, v. 24, n. 3, p. 221-238, 2007.

MILLIKEN, W., KLITGÅRD, B.; BARACAT, A. (Eds). **Neotropikey** - Interactive key and information resources for flowering plants of the Neotropics. Londres, 2009. Disponível em: www.kew.org/neotropikey. Acesso em: 03 set. 2020.

MNHN (2020). **The vascular plants collection (P) at the Herbarium of the Muséum national d'Histoire Naturelle**. Paris, França. 2020. Disponível em: https://science.mnhn.fr/institution/mnhn/collection/p/item/search. Acesso em: 03 mar. 2020.

MONTEIRO, R.; AULINO, O. Clima e balanço hídrico em uma reserva de cerrado no município de Corumbataí. In: Seminário Regional de Ecologia, 2. São Carlos. **Anais**... São Carlos: Universidade Federal de São Carlos, 1981. p. 111-131.

MORSE, D. R., TARDIVEL, G. M. & SPICER, J. I. **A comparison of the effectiveness of a dichotomous key and a multiaccess key to woodlice**. Technical report. UKC, University of Kent, Canterbury, UK. 1996.

MYERS, N. *et al*. Biodiversity hotspots for conservation priorities. **Nature**, v. 403, n. 6772, p. 853, 2000.

PAGANO, S. N.; CESAR, O.; LEITÃO-FILHO, H. F. Estrutura fitossociológica do estrato arbustivo-arbóreo da vegetação de cerrado da Área de Proteção Ambiental (APA) de Corumbataí - Estado de São Paulo. **Revista Brasileira de Biologia**, Rio de Janeiro, v. 49, n. 1, p. 49-59, 1989.

PAULA, C. C.; MONTEIRO, R. O gênero *Tillandsia* Lindley (Bromeliaceae) no cerrado de Corumbataí, São Paulo, Brasil. **Naturalia**, São Paulo, v. 25, p. 127-138, 2000.

PEEL, M. C.; FINLAYSON, B. L.; MCMAHON, T. A. Updated world map of the Köppen-Geiger climate classification. **Hydrology and Earth System Sciences Discussions, European Geosciences Union**, v. 4, n. 2, p. 439-473, 2007.

PENEV, L. *et al*. Data publication and dissemination of interactive keys under the open access model: ZooKeys working example. **ZooKeys**, v. 21, p. 1-17, 2009.

PERES, M. K. **Estratégias de dispersão de sementes no bioma cerrado:** considerações ecológicas e filogenéticas. 2016. 353 p. Tese (Doutorado em Botânica) - Instituto de Ciências Biológicas, Universidade de Brasília, Distrito Federal, 2016.

PEZZUTI, T. L., *et al*. 2019a. **Chave de identificação interativa para os anuros do Quadrilátero Ferrífero, Minas Gerais, Sudeste do Brasil**. Versão 1.0. Disponível em: http://biodiversus.com.br/saglab/aqf/chave/adultos/. Acesso em: 30 jul. 2021.

PEZZUTI, T. L. *et al*. 2019b. **Chave de identificação interativa para os girinos do Quadrilátero Ferrífero, Minas Gerais, Sudeste do Brasil**. Versão 1.0. Disponível em: http://biodiversus.com.br/saglab/aqf/chave/girinos/. Acesso em: 30 jul. 2021.

PICCOLO, A. L. G. *et al*. Aspectos fitosociológico de uma reserva de cerrado. **Revista de agricultura**, Piracicaba, v. 46, n. 2-3, p. 81-92, 1971.

PIEROZZI, C. G. *et al*. Interactive key (Lucid) for identification of fungi in vegetable seeds. **Summa Phytopathologica**, v. 46, n. 1, p. 14-19, 2020.

PINHEIRO, E. S.; DURIGAN, G. Diferenças florísticas e estruturais entre fitofisionomias do Cerrado em Assis, SP, Brasil. **Revista Árvore**, Viçosa, v. 36, n. 1, p. 181-193, 2012.

PINHEIRO, M. H. O. **Composição e estrutura de uma comunidade savânica em gradiente topográfico no município de Corumbataí (SP, Brasil)**. 2006. 137 p. Tese (Doutorado em Ciências Biológicas — Biologia Vegetal) — Instituto de Biociências, Universidade Estadual Paulista, Rio Claro, 2006.

PINHEIRO, M. H. O. Fenologia reprodutiva de comunidade savânica através de acervo de herbário. **Brazilian Geographical Journal**: Geosciences and Humanities research medium, Uberlândia, v. 4, n. 1, p. 233-254, 2013.

PINHEIRO, M. H. O.; AZEVEDO, T. S.; MONTEIRO, R. Spatial-temporal distribution of fire-protected savanna physiognomies in Southeastern Brazil. **Anais da Academia Brasileira de Ciências**, v. 82, n. 2, p. 379-395, 2010.

PINHEIRO, M. H. O. *et al*. Vegetation patterns and the influence of rainfall after longterm fire suppression on a woody community of a Brazilian savanna. **Anais da Academia Brasileira de Ciências**, v. 93, n. 1, p. 1-15, 2021.

POWO (2021). **Plants of the World Online**. Facilitated by the Royal Botanic Gardens, Kew, 2020 Disponível em: <http://www.plantsoftheworldonline.org/>. Acesso em: 03 set. 2020.

RADFORD, A. E. **Fundamentals of plant systematics**. New York: Harper & Row, 1986.

RATTER, J. A.; RIBEIRO, J. F.; BRIDGEWATER, S. The Brazilian cerrado vegetation and threats to its biodiversity. **Annals of botany**, Oxford, v. 80, n. 3, p. 223-230, 1997.

REEB, C.; GRADSTEIN, R. A taxonomic revision of Aneuraceae (Marchantiophyta) from eastern Africa with an interactive identification key. **Cryptogamie, Bryologie**, Paris, v. 41, n. 2, p. 11-34, 2020.

RIBEIRO, J. E. L. S. *et al.* **Flora da Reserva Ducke:** Guia de identificação das plantas vasculares de uma floresta de terra-firme na Amazônia Central. Manaus: INPA, 1999.

RIBEIRO, J. F.; WALTER, B. M. T. Fitofisionomias do bioma cerrado. In: SANO, S. M.; ALMEIDA, S. P.; RIBEIRO, J. F. (Org.). **Cerrado:** ecologia e flora. Brasília, DF: Embrapa Cerrados, 2008. p. 151-199.

ROSSI, M. **Mapa pedológico do Estado de São Paulo**: revisado e ampliado. São Paulo: Instituto Florestal, 2017.

SALLES, F. F.; LIMA, M. M. **Chave interativa para identificação dos gêneros de Leptophlebiidae (Ephemeroptera) registrados para o Brasil**. 2014. Ephemeroptera da América do Sul. Disponível em: http://www.ephemeroptera.com.br. Acesso em: 30 jul. 2021.

SANO, E. E. *et al*. Cerrado ecoregions: A spatial framework to assess and prioritize Brazilian savanna environmental diversity for conservation**. Journal of environmental management**, v. 232, p. 818-828, 2019.

SAUCÈDE, T. *et al*. Taxonomy 2.0: computer-aided identification tools to assist Antarctic biologists in the field and in the laboratory**. Antarctic Science**, v. 33, n. 1, p. 39-51, 2021.

SCHILTHUIZEN, M. *et al*. Specimens as primary data: museums and 'open science'. **Trends in Ecology and Evolution**, Cambridge, MA, v. 30, n. 5, p. 237-238, 2015.

SCHOLES, R. J.; ARCHER, S. R. Tree-grass interactions in savannas. Annual review of Ecology and Systematics, v. 28, n. 1, p. 517-544, 1997.

SECCO, R. S. Alchorneae (Euphorbiaceae) (Alchornea, Aparisthmium e Conceveiba). **Flora Neotropica,** New York Botanical Garden Press, v. 93, p. 1-194, 2004.

SIMON, M. F. *et al*. Recent assembly of the Cerrado, a neotropical plant diversity hotspot, by in situ evolution of adaptations to fire. **Proceedings of the National Academy of Sciences**, v. 106, n. 48, p. 20359-20364, 2009.

SISTON, T. F. *et al*. Identificação Macroscópica e Microscópica das Madeiras do Parque Nacional do Itatiaia: Chave Interativa Desenvolvida em Software Livre. **Biodiversidade Brasileira**, Brasilia, DF v.10, n. 2, p. 178-204, 2020.

SOUZA, V. C. *et al*. **Guia das plantas do cerrado**. Piracicaba: Taxon Brasil Editora e Livraria, 2018.

STEVENSON, R. D.; HABER, W. A.; MORRIS, R. A. Electronic field guides and user communities in the eco-informatics revolution. **Conservation Ecology**, v. 7, n. 1, p. 1-17, 2003.

STRASSBURG, B. B. N. *et al*. Moment of truth for the Cerrado hotspot. **Nature Ecology & Evolution**, London, v. 1, n. 4, p. 1-3, 2017.

TROPICOS.ORG. **Jardim Botânico do Missouri**. Saint Louis, Missouri, 2020. Disponível em: <http://www.tropicos.org>. Acesso em: 03 set. 2020.

TROPPMAIR, H. **Geossistemas e geossistemas paulistas**. Rio Claro: IGCE, UNESP. 130p. 2000.

UNIVERSIDADE FEDERAL FLUMINENSE. **Chaves de identificação de madeiras**. 2021. Disponível em: http://gbg.sites.uff.br/lamad/. Acesso em: 30 jul. 2021.

UNIVERSITY PIERRE ET MARIE CURIE — Laboratory of Informatics and Systematics. **Xper³**. Paris, França. 2021. Disponível em: https://www.xper3.fr/. Acesso em: 30 jul. 2021.

VERGNE, M. C. **Chave de identificação interativa de múltiplas entradas para espécies da família Lauraceae da Reserva Natural Vale, Linhares-ES**. 2014. 80 p. Trabalho de Conclusão de Curso (Graduação em Ecologia) — Instituto de Biociências, Universidade Estadual Paulista, Rio Claro, 2014.

VERGNE, M. C. **A família Lauraceae Juss. na Reserva Natural Vale, Linhares - ES e chave interativa de identificação de múltiplas entradas para as suas espécies**. 2016. 222 p. Dissertação (Mestrado em Ciências Biológicas — Biologia Vegetal) — Instituto de Biociências, Universidade Estadual Paulista, Rio Claro, 2016.

WALTER, B. M. T.; CARVALHO, A. D.; RIBEIRO, J. F. O conceito de savana e de seu componente Cerrado. In: SANO, S. M.; ALMEIDA, S. P.; RIBEIRO, J. F. (Org.). **Cerrado:** ecologia e flora. Brasília, DF: Embrapa Cerrados, 2008. p. 21-45.

WALTER, D. E.; WINTERTON, S. Keys and the crisis in taxonomy: extinction or reinvention?. **Annual Review of Entomology**, Palo Alto, v. 52, n. 1, p. 193-208, 2007.

WANDERLEY, M. G. L. *et al.* **Flora fanerogâmica do Estado de São Paulo**: Volume II. São Paulo: FAPESP. 2002.

WANDERLEY, M. G. L. *et al.* **Flora fanerogâmica do Estado de São Paulo**: Volume III. São Paulo: FAPESP. 2003.

WANDERLEY, M. G. L. *et al.* **Flora fanerogâmica do Estado de São Paulo**: Volume IV. São Paulo: FAPESP. 2005.

WANDERLEY, M. G. L. *et al.* **Flora fanerogâmica do Estado de São Paulo**: Volume V. São Paulo: FAPESP. 2007.

WANDERLEY, M. G. L. *et al.* **Flora fanerogâmica do Estado de São Paulo**: Volume VI. São Paulo: FAPESP. 2009.

WANDERLEY, M. G. L. *et al.* **Flora fanerogâmica do Estado de São Paulo**: Volume VII. São Paulo: FAPESP. 2012.

WANDERLEY, M. G. L. *et al.* **Flora fanerogâmica do Estado de São Paulo**: Volume VIII. São Paulo: FAPESP. 2016.